# **Memory Module - Warranty Statement**

The following limited warranty applies to GIGABYTE memory products. The limited warranty applies to the original end user customer of the product so long as the original end user customer owns the product. This limited warranty is non-transferable. GIGABYTE provides replacement or repair services to our customer for defective products within the applicable warranty period. If any, please check on https://www.gigabyte.com for more product detail.

### **Limitation Of Warranty**

This limited warranty covers only repairs or replacement of GIGABYTE products. Please note that GIGABYTE is not responsible for providing free repairs if any of the following applies:

- 1. Damage is caused by natural calamities, accidents, vandalism, power problems or any inappropriate usage.
- 2. Damage is caused by accessories, wrapping materials and refillable goods other than the memory module itself.
- 3. Product has been used with third-party accessories.
- 4. Product has been repaired or disassembled by unauthorized technicians.
- 5. The warranty label, product serial number is altered, damaged, unclear or missing.
- 6. Product serial number does not conform to the number issued by GIGABYTE or the label has been hanamah
- 7. Products were purchased from unauthorized distribution channels.
- 8. Product compatibility problems don't result from any defect in the GIGABYTE memory module.

### **Duration of Warranty**

Memory modules are covered by a "limited warranty".\* The warranty period starts from the day of purchase. If the product is damaged due to natural causes, free maintenance service is provided during the product's service life. Proof of the original purchase date is required for this Warranty Service.

\* The limited warranty vary by countries, please visit GIGABYTE website for more detail warranty information.

### **Additional Remarks**

For certain products, maintenance is done by replacing them with reserved products; therefore it is possible that after maintenance, the product returned to the consumer may not be the original one sent in for maintenance.

Due to high product turnover, if the product is no longer under production or the original manufacturer no longer provides maintenance, GIGABYTE will replace it with a substitute.

The AORUS RGB Infused Demo Module (GC-RGB Module2) is not covered by the limited warranty, GIGABYTE only provides dead on arrival (DOA) for the accessory.

AORUS RGB Infused Demo Module (GC-RGB Module2) only works with AORUS RGB memory, not compatible with other memory module. AORUS RGB Infused Demo Module (GC-RGB Module2) RGB syncs only with AORUS RGB memory. AORUS RGB Infused Demo Module (GC-RGB Module2) is not for sale as an independent accessory.

### **Caution**

Recommended voltage is shown on DRAM label.

Always turn off your computer before installing or removing a memory module.

Only for specific Motherboards and/or CPUs can the product operate at specified data rate. GIGABYTE will not be liable for any damage resulting from user's improper over-clocking application or usage.

### **Product Exchange and Information Required**

Send the defective product back to the dealer where it was purchased.

During the procedure, we may need you to specify in detail the product's model, serial number, date of purchase and describe the trouble you came across.

To avoid damage due to poor packing, and/or shipping damage, use proper packing material when sending the device for service and repair.

After we receive the product requested for maintenance and confirm that the damage is due to the deficient manufacturing process or poor materials, we will immediately send you a well-functioning product. GIGABYTE only accepts product exchanges if the full package is sent back. Full package meaning all the material inside the package has to be returned for a valid swap.

GIGABYTE will fulfill the national laws as interpreted from the 2012/19/EU WEEE (Waste Electrical and Electronic Equipment) (recast) directive. The WEEE Directive specifies the treatment, collection, recycling and disposal of electric and electronic devices and their components. Under the Directive, used equipment must be marked, collected separately,

12WE6-A16G32D-10AR

# **GIGARYTE**

### **Regulatory Notices**

The symbol shown below is on the product or on its packaging, which indicates that this product must not be disposed of with other waste. Instead, the device should be taken to the waste collection centers for activation of the treatment, collection, recycling and disposal procedure.

### **United States of America, Federal Communications Commission Statement**

**Supplier's Declaration of Conformity 47 CFR § 2.1077 Compliance Information**

> The symbol shown below is on the product or on its packaging, which indicates that this product must not be disposed of with other waste. Instead, the device should be taken to the waste collection centers for activation of the treatment, collection, recycling and disposal procedure.

Product Name: **Desktop Memory Module** Trade Name: **GIGABYTE** Model Number: **GP-ARS16G32D**

Responsible Party – U.S. Contact Information: **G.B.T. Inc.**  Address: 17358 Railroad street, City Of Industry, CA91748 Tel.: 1-626-854-9338 Internet contact information: https://www.gigabyte.com

### **FCC Compliance Statement:**

Cet appareil portant la marque CE est conforme aux directives de l'UE suivantes: directive Compatibilité Electromagnétique 2014/30/UE, directive Basse Tension 2014/35/UE et directive RoHS II 2011/65/UE & la déclaration 2015/863. La conformité à ces directives est évaluée sur la base des normes européennes harmonisées applicables.

This device complies with Part 15 of the FCC Rules, Subpart B, Unintentional Radiators. Operation is subject to the following two conditions: (1) This device may not cause harmful interference, and (2) this device must accept any interference received, including interference that may cause undesired operation.

This equipment has been tested and found to comply with the limits for a Class B digital device, pursuant to Part 15 of the FCC Rules. These limits are designed to provide reasonable protection against harmful interference in a residential installation. This equipment generates, uses and can radiate radio frequency energy and, if not installed and used in accordance with manufacturer's instructions, may cause harmful interference to radio communications. However, there is no guarantee that interference will not occur in a particular installation. If this equipment does cause harmful interference to radio or television reception, which can be determined by turning the equipment off and on, the user is encouraged to try to correct the interference by one or more of the following measures:

- Reorient or relocate the receiving antenna.
- Increase the separation between the equipment and receiver.
- Connect the equipment to an outlet on a circuit different from that to which the receiver is connected.
- Consult the dealer or an experienced radio/TV technician for help.

### **Canadian Department of Communications Statement**

This digital apparatus does not exceed the Class B limits for radio noise emissions from digital apparatus set out in the Radio Interference Regulations of the Canadian Department of Communications. This class B digital apparatus complies with Canadian ICES-003.

### **Avis de conformité à la réglementation d'Industrie Canada**

Cet appareil numérique de la classe B est conforme à la norme NMB-003 du Canada.

### **European Union (EU) CE Declaration of Conformity**

This device complies with the following directives: Electromagnetic Compatibility Directive 2014/30/EU, Low-voltage Directive 2014/35/EU, RoHS directive (recast) 2011/65/EU & the 2015/863 Statement. This product has been tested and found to comply with all essential requirements of the Directives.

### **European Union (EU) RoHS (recast) Directive 2011/65/EU & the European Commission Delegated Directive (EU) 2015/863 Statement**

GIGABYTE products have not intended to add and safe from hazardous substances (Cd, Pb, Hg, Cr+6, PBDE, PBB, DEHP, BBP, DBP and DIBP). The parts and components have been carefully selected to meet RoHS requirement. Moreover, we at GIGABYTE are continuing our efforts to develop products that do not use internationally banned toxic chemicals.

### **European Union (EU) Community Waste Electrical & Electronic Equipment (WEEE) Directive Statement**

and disposed of properly.

### **WEEE Symbol Statement**

∕┶

For more information about where you can drop off your waste equipment for recycling, please contact your local government office, your household waste disposal service or where you purchased the product for

details of environmentally safe recycling.

## **End of Life Directives-Recycling**

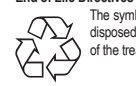

### **Déclaration de Conformité aux Directives de l'Union européenne (UE)**

## **European Union (EU) CE-Konformitätserklärung**

Dieses Produkte mit CE-Kennzeichnung erfüllen folgenden EU-Richtlinien: EMV-Richtlinie 2014/30/EU, Niederspannungsrichtlinie 2014/30/EU, Ökodesign-Richtlinie 2009/125/EC, RoHS-Richtlinie 2011/65/EU erfüllt und die 2015/863 Erklärung. Die Konformität mit diesen Richtlinien wird unter Verwendung der entsprechenden Standards zurEuropäischen Normierung beurteilt.

### **CE declaração de conformidade**

Este produto com a marcação CE estão em conformidade com das seguintes Diretivas UE: Diretiva Baixa Tensão 2014/35/EU; Diretiva CEM 2014/30/EU; Diretiva Conceção Ecológica 2009/125/CE; Diretiva RSP 2011/65/UE e a declaração 2015/863. A conformidade com estas diretivas é verificada utilizando as normas europeias harmonizadas.

# **CE Declaración de conformidad**

Este producto que llevan la marca CE cumplen con las siguientes Directivas de la Unión Europea: Directiva EMC (2014/30/ EU), Directiva de bajo voltaje (2014/35/EU), Directiva de Ecodiseño (2009/125/EC), Directiva RoHS (recast) (2011/65/EU) y la Declaración 2015/863. El cumplimiento de estas directivas se evalúa mediante las normas europeas armonizadas.

**Contact point for EU based customers**

G.B.T. Technology Trading GmbH Bullenkoppel 16, 22047 Hamburg, Germany tel: +49-40-25 33 040

Desktop Memory 16 GB Kit (2 x 8 GB) DDR4 3200 MHz i 2 x AORUS RGB Infused Demo Module for DDR Slots l

# **Memory Module Quick Installation Guide**

l

### R G B F u s o n i **I n s t a l l a t i o n G u i d e**

- 1. Please turn off your computer and disconnect the AC l i power cord.
- 2. Before touching the DRAM module and/or any electronic i l l i components on the motherboard, make sure to touch a grounding metal object to discharge any static electricity i l j i i l i i that might be stored on your body or clothing. i l i
- 3. If all memory slots are used, the memory with lower l l l i l density shall be removed when installing a new memory. i l l i l l i
- 4. Suggest to install memory with identical density & data i l l i i i l i rate on single system for better and stable performance. i l l 5. Modules should only be inserted/removed when the l l l i
- clips are in an open position. l i i i i 6. During installation, make sure the memory module is i i l l i l
- i properly aligned to the slot, then fully insert the module l l i l l l i l all the way into the slot. Proper installation should l l i l i l l i l automatically force the retaining clips to a closed i l l i i l i l position. Always make sure the memory module is i i l l i securely installed into the memory slot on your system. l i l l i l
- 7. Turn on the computer.

### Desktop Speicher i 16 GB Kit (2 x 8 GB) DDR4 3200 MHz i

2 x AORUS RGB Infused Demo Module for DDR Slots l RGB Fusion i

### **English**

- 1. Bitte schalten Sie Ihren Computer aus und ziehen Sie i l i i i das Netzkabel ab. l
- 2. Bevor Sie das DRAM-Modul und/oder elektronische i l l i Komponenten auf dem Motherboard berühren, stellen l l Sie sicher, dass Sie einen geerdeten Metallgegenstand i i i i l l berühren, um statische Elektrizität zu entladen, die auf i l i i l i Ihrem Körper oder Ihrer Kleidung gespeichert sein könnte. l i i i
- 3. Werden alle Speichersteckplätze genutzt, so muss be l l i l der Installation eines neuen Speichers der Speicher mit l l i i i i geringerer Dichte entfernt werden. i i
- 4. Empfohlen wird die Installation von Speicher mit l i i l l i i i i dentischer Dichte und Datenrate auf einem einzelnen i i i i l System für eine bessere und stabilere Leistung. i i l i
- 5. Module dürfen nur in geöffneter Position der Clips l i i i l i eingesetzt/entfernt werden. i
- 6. Vergewissern Sie sich bei der Installation, dass das i i i i l l i Speichermodul richtig auf den Steckplatz ausgerichtet ist, i l i i l i i und stecken Sie es dann vollständig in den Steckplatz ein. i l l i i l i 7. Die korrekte Montage sollte die Halteklammern i l l i l l
- automatisch in eine geschlossene Position bringen. i i i l i i i 8. Vergewissern Sie sich immer, dass das Speichermodu i i i i i fest in den Speichersteckplatz Ihres Systems eingebaut ist. i i l i i

# 繁體中文

l

### **I n s t a l l a t i e g i d s**

桌上型電腦記憶體 16 GB Kit (2 x 8 GB) DDR4 3200 MHz i 2 x AORUS 記憶體插槽用燈光模組 RGB Fusion i

### 安裝說明

- 1. 安装前请务必確認電腦電源已經關閉,並將電 源 線 拔 除 2. 觸碰任何電子元件前或取出記憶體前,請務必先接
- 觸可排放靜電物體 3. 請先檢視主機板上插槽是否插滿,再行安裝擴
- 充記憶體
- 4. 建议安装相同容量及频率的記憶體以利較好的效能
- 5. 更換記憶體時,將插槽上的卡榫向下推即可彈
- 出 更 換 6. 安装記憶體時,記憶體下緣凹槽需與插槽上之凸起
- 處對齊,用力將記憶體模組推入,卡榫將自動扣上
- 7. 確認記憶體模組被緊緊地安裝在記憶體插槽上

### RGB Fusion i

i

i

- 3. Si se utilizan todas las ranuras de memoria, se i i l i l i eliminará la memoria con menor densidad cuando se l i i l i i i nstale una nueva memoria. l i
- 4. Sugerimos instalar memorias con la misma densidad i i l i l i i y velocidad de datos en un solo sistema para mejor l i l i j rendimiento y estabilidad. i i i l i
- 5. Los módulos solo deben insertarse/retirarse cuando los l l i i l clips están en una posición abierta. l i i i i
- 6. Durante la instalación, asegúrese de que el módulo de l i l i l l memoria esté alineado correctamente con la ranura, i l i l l uego inserte completamente el módulo en la ranura. La i l l l l i nstalación adecuada debería forzar automáticamente l i i l os clips de retención a una posición cerrada. Siempre l i i i i i asegúrese de que el módulo de memoria esté bien l l i i i nstalado en las ranuras de memoria de su sistema. l l i i

# 简体中文

台式机内存 16 GB Kit (2 x 8 GB) DDR4 3200频率 i 2 x AORUS 记忆体插槽用灯光模组 RGB Fusion i

### 安装说明

- 1. 安装前请务必确认电脑电源已经关闭,并将电 源 线 拔 除 2. 触碰任何电子元件前或取出记忆体前,请务必先接
	- 触可排放静电物体 3. 请先检视主机板上插槽是否插满,再行安装扩 充 记 忆 体
		- 4. 建议安装相同容量及频率的记忆体以利较好的效能 5. 更换记忆体时,将插槽上的卡榫向下推即可弹
	- 出 更 换 6. 安装记忆体时, 记忆体下缘凹槽需与插槽上之凸起 处对齐, 用力将记忆体模组推入, 卡榫将自动扣上
	- 7. 确认记忆体模组被紧紧地安装在记忆体插槽上

l

# **Deutsch**

데스크탑 메모리 16 GB 키트 (2 x 8 GB) DDR4 3200 MHz DDR 슬롯용 2 x AORUS RGB 메모리 모듈 RGB Fusion i **설 치 설 명 서**

### 1. 컴퓨터의 전원을 종료한 후, AC 파워 코드를 뽑 으 십 시 오 ... 메모리 모듈 또는, 메인 보드의 다른 전자 부품을<br>2...메모리 모듈 또는, 메인 보드의 다른 전자 부품을

만지기 전에, 몸이나 옷의 정전기가 방전 될 수 있도록 접지 금속 물체를 만지십시오 . 3 . 현 재 메 인 보 드 의 모 든 메 모 리 슬 롯 을 사 용 하 고 있다면, 새 메모리 모듈을 설치하기 위해서는 이미 설치된 메모리 중 가장 작은 용량의 메모리 모듈을

- \_\_ 제거하여 주십시오.<br>4. 하나의 데스크탑 PC 시스템에서 보다 안정적이고 나온 성능을 발현하기 위해서는 같은 용량, 같은
- 클럭 속도의 메모리를 설치하는 것을 권장합니다. 5. 메모리 모듈은 슬롯의 클립이 열렸을 때만 삽입 또는 제거가 가능합니다.
- 6. 올바른 설치를 위해 메모리 모듈이 슬롯에 올바르게 정렬되어 있는지 확인한 후, 모듈을 슬롯 안으로 끝까지 삽입하십시오. 올바르게 모듈이 설치가 되면, 클립이 자동으로 닫혀집니다. 항상<br>메모리 모듈이 데스크탑 PC의 메모리 슬롯에 단단히 설치되어 있는지 확인하십시오.

デスクトップメモリ 16 GB キット (2 x 8 GB) DDR4 3200 MHz DDR スロット用の2 x AORUS RGB モジュール RGB Fusion i

**G u í a d e I n s t a l a c i ó n** 1. Apague la computadora y desconecte el cable de l l l alimentación. l i

### 2. Antes de tocar el módulo DRAM y / o cualquier l l l i componente electrónico en la placa madre, asegúrese l i l l de tocar un objeto de metal con conexión a tierra para j l i i descargar la electricidad estática que pueda tener su l l i i i cuerpo o en su ropa.

Memória para Computadores i 16 GB Kit (2 x 8 GB) DDR4 3200 MHz i 2 x Módulos AORUS RGB para Slots DDR l l

RGB Fusion i

> 印 刷 電 路 板 總 成 PCB Assembly

晶 片 Chip

散 熱 片 Heat Sink

( Design options

### **Español**

### Memoria Para PCs de Sobremesa i 16 GB Kit (2 x 8 GB) DDR4 3200 MHz i 2 x modulos AORUS RGB Infused Demo Module para l l ranuras DDR

- 印 刷 电 路 板 总 成
- PCB Assembly 芯 片
- Chip
- 散 热 片 Heat Sink

### 其 他 塑 胶 组 件 ( 设 计 选 Other plastic compor

- (Design options)
- 本表格依据SJ/T 11364 的规定编制。

Комплект модулей ОЗУ для настольных ПК 16 Гбайт (2 x 8 Гбайт) DDR4 3200 MHz 2 x AORUS RGB модуля для DDR DIMM-разъемов RGB Fusion

### **инструкция по установке**

- 1. Пожалуйста, выключите компьютер и отсоедините силовой кабель питания. 2. Прежде чем прикасаться к DRAM-модулю и/или любым
- электронным компонентам на материнской плате, обязательно коснитесь металлического предмета, способного выполнять функцию заземления, чтобы разрядить статическое электричество, которое может
- оставаться на Вашем теле или одежде. 3. Если планируется задействовать все DIMM-разъемы для модулей ОЗУ, до установки новой памяти модули с меньшей плотностью должны быть удалены. > Рекомендуем установить модули ОЗУ одинаковой плотности с идентичной скоростью передачи данных для максимальной производительности и стабильной
- работы системы. 4. Модули можно инсталлировать / удалять только в том случае, если фиксаторы находятся в открытом
- положении. 5. В процессе инсталляции убедитесь, что модуль памяти корректно сориентирован и выровнен по отношению к DIMM-разъему, а затем приложите равномерное усилие по всей длине модуля и установите его в разъем. Корректная инсталляция с опровож дается автоматическим переводом фиксаторов в закрытое положение. Всегда следите за тем, чтобы модули памяти были установлены без перекосов и на всю глубину DIMM-разъемов.

### **Русский**

# **한 국 어**

### **イ ン ス ト ー ル ガ イ ド**

- 1.コンビュータの電源を切り、AC電源コードを抜 いてください いてください。<br>2. マザーボード上のDRAMモジュールや電子部品に触
- れる前に、身体や衣服に付着した静電気を放電す るために、必す接地金属の物体に触れてください。 3. すべてのメモリスロットを使用する場合は、新しい メモリを取り付ける際に、 より少ない容量のメモリ
- を取り外す必要があります。 4. より艮い安定したパフォーマンスを得るには、 シス テム上で単一の同じ容量かつ速さのメモリをイン
- ストールすることをお勧めいたします。 5. モジュールは、 スロットのクリップが開いた位置に

あるときにのみ挿抜できます。 6.取り付け時に、メモリモジュールがスロットに正し く取り付けられていることを確認してから、モジュ ールをスロットに完全に挿入してください。 適切 な取り付けを行うと、保持クリップが自動的に閉 じた位置に移動します。 常にメモリモジュールが システムのメモリスロットにしっかりと取り付けら れていることを確認してください。

# **日 本 語**

### **I n s t a l l a t i o n G u i d e**

- 1. Desligue o computador e desconecte o cabo de l i
- 3. Se todos os slots de memória estiverem em uso, a memória com menor densidade será removida ac
- melhor desempenho e estabilidade l i l i
- 5. Os módulos só devem ser inseridos / removidos quando

# 部件名称(Parts)

- l i alimentação.
- 2. Antes de tocar no módulo DRAM e / ou em qualquer l l componente eletrônico da placa-mãe, certifique-se l i l i de tocar em um objeto de metal com aterramento para j l descarregar qualquer eletricidade estática que possa l l i i i estar armazenada em seu corpo ou roupa.
- l i i i i i i instalar uma nova memória. l i
- 4. E Sugerido a instalação de memória com densidade i i l i i e taxa de dados idênticas em um único sistema para i i i i
- l i i i os clipes estiverem em uma posição aberta. l i i i
- 6. Durante a instalação, verifique se o módulo de i l i l memória está corretamente alinhado com o slot e insira i l i l i i totalmente o módulo na ranhura. A instalação adequada l l i l deve forçar automaticamente os clipes de retenção i l i para a posição fechada. Certifique-se sempre de que o i i módulo de memória esteja firmemente instalado no slot l i l l de memória do sistema. i i

# **Português**

# **BSMI CNS15663 限用物質含有情況標示聲明書**

Declaration of the Presence Condition of the Restricted Substances Marking

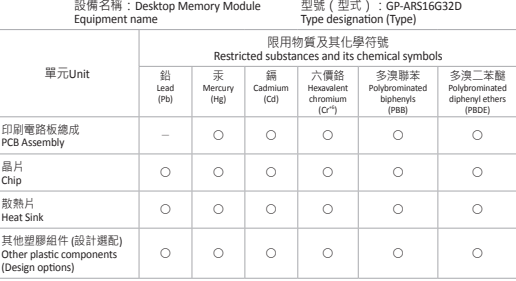

備考1. "超岀0.1 wt %" 及 "超岀0.01 wt %" 係指限用物質之白分比含量超岀白分比含量基準值。

Note 1: "Exceeding 0.1 wt %" and "exceeding 0.01 wt %" indicate that the percentage content of the restricted substance exceeds the reference percentage value of presence condition

備考2. "○"係指該項限用物質之白分比含量未超出白分比含量基準值。

Note 2: "O" indicates that the percentage content of the restricted substance does not exceed the percentage of reference value of presence.

備考3. " - "係指該項限用物質為排除項目。

Note 3: The " - " indicates that the restricted substance corresponds to the exemption

### **关于符合中国《电器电子产品有害物质限制使用管理办法》的声明**

Administrative Measures for the Restricted Use of Hazardous Substances in Electrical and Electronic Products (China RoHS Declaration)

### **产品中有害物质的名称及含量**

Hazardous Substances Table

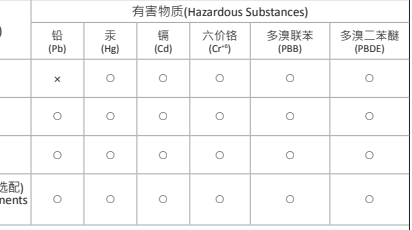

These tables are prepared in accordance with the provisions of SJT 11364

 $\bigcirc$ : The content of such hazardous substance in all homogeneous materials of such component is below the limit required by GB/T 26572.

表示该有害物质在该部件所有均质材料中的含量均在 GB/T 26572 规定的限量要求以下。 The content of such hazardous substance in a certain ho m o g e n e o u s m a t e r i a l o f s u c h c o m ıŗ o n e n t s beyond the limit required by GB/T 26572

表示该有害物质至少在该部件的某一均质材料中的含量超出GB/T 26572 规定的限量要求 。

×

軍元Unit